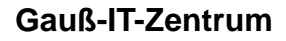

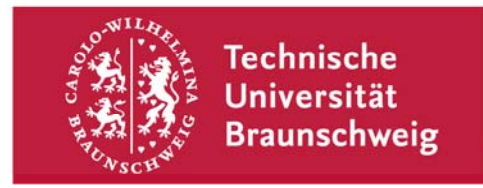

**Gauß-IT-Zentrum**  Abteilung Anwendungen Abt-Jerusalem-Str. 6

**- im Hause -** 

## **Anmeldung/Änderung zur Nutzung der Prüfungsamts-Funktionalitäten im QIS**

(Bitte in Druckschrift mit **Vor- und Nachnamen** ausfüllen, sowie der **Fakultät** zur Unterschrift vorlegen.)

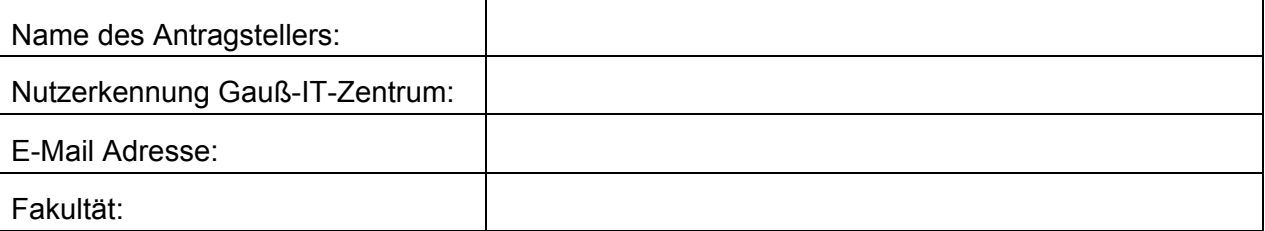

Bitte zutreffendes ankreuzen:

 $\overline{a}$ 

 $\overline{a}$ 

 $\overline{a}$ 

**Meine Nutzerkennung hat sich geändert.** (Neue Kennung bitte oben eintragen.)

Ich möchte die TAN-Listen-Aktivierung nutzen.

 $\Box$  Ich möchte die Online-Notenspiegel (falls aktiviert) für folgende Studiengänge einsehen können: